# **DOŠLE ZÁLOHOVÉ FAKTÚRY V PODVOJNOM ÚČTOVNÍCTVE**

### **A: DOŠLA PREDFAKTÚRA → OSTRÁ FAKTÚRA**

#### *1. 20.03. došla predfaktúra na sumu 1200€.*

Do SALDOKONTA zaevidujeme doklad "ZZ" (došla PF).<br>Izanktená záloba (došlá predfaktúra

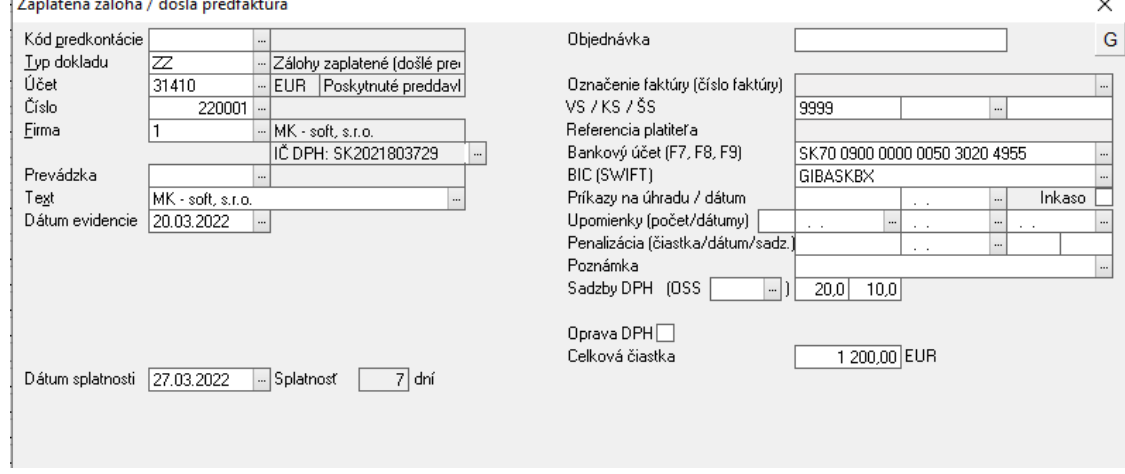

Týmto dokladom sa ešte nezaúčtuje žiaden obrat na účet *31410*.

### *2. 21.03. úhrada predfaktúry 1200€*

V ÚČTOVNOM DENNÍKU zaevidujeme doklad "B" (bankový doklad), resp. "P" (pokladničný doklad).

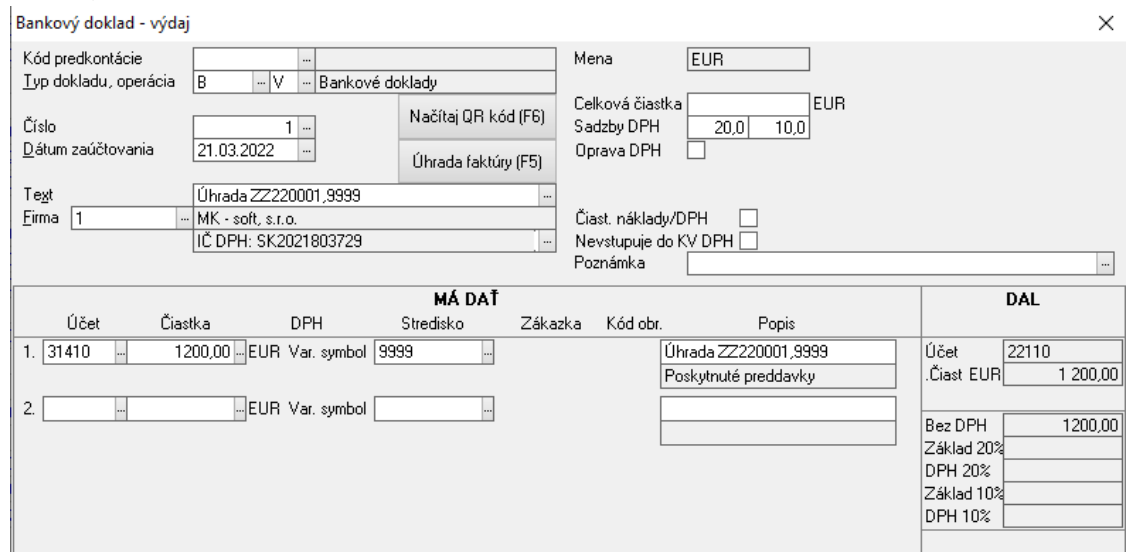

Úhrada ZZ v Účtovnom denníku cez tlačidlo – *Úhrada faktúry (F5)*. Až zaevidovaním tohto dokladu vznikne obrat na účtoch *31410 / 22110* v sume 1200€.

3. K splneniu dodávky DOŠLO do konca mesiaca, ostrá "vyúčtovacia" faktúra prišla 31.03. na *sumu 1200€.*

Do SALDOKONTA zaevidujeme doklad "DF" (došla faktúra).

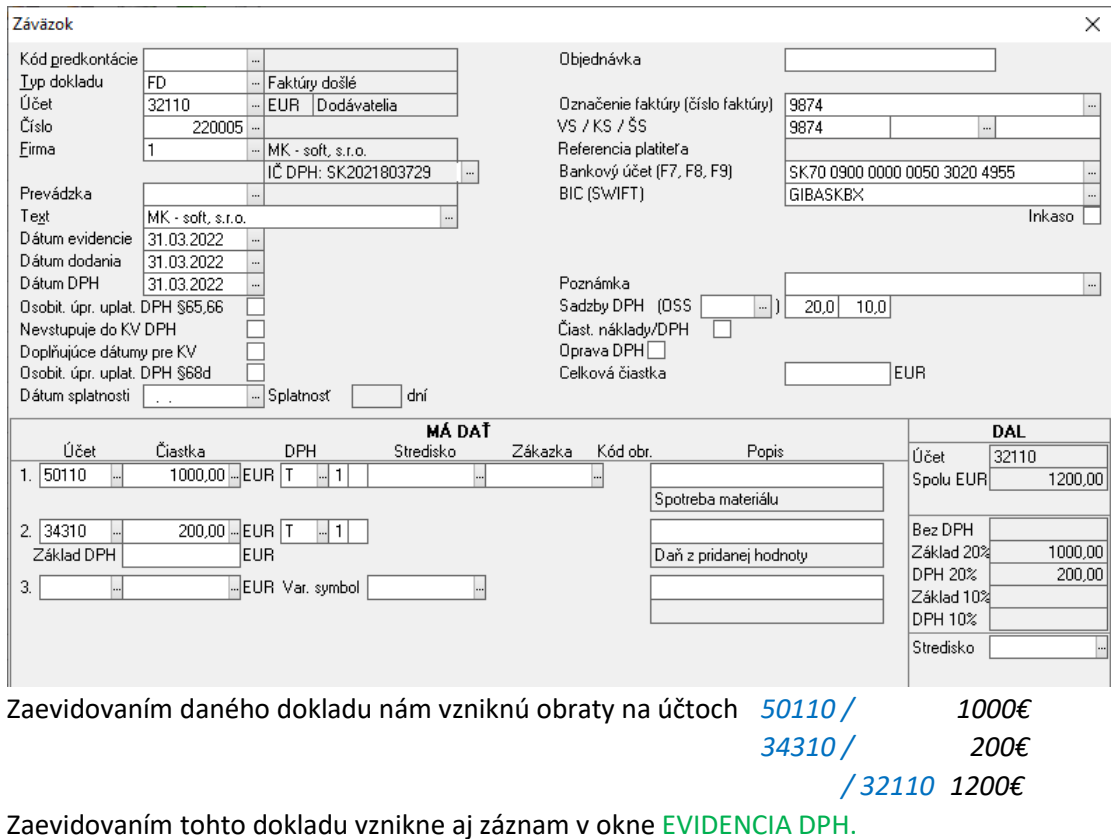

*4.* V SALDOKONTE spustíme funkciu *Párovanie/kompenzácia (Alt + Z)*. Spárujeme predfaktúru s došlou faktúrou. V ÚČTOVNOM DENNÍKU vznikne záznam – "I" (interný doklad) a obrat na účtoch *32110 / 31410* v sume 1200€.

# **B: DOŠLA PREDFAKTÚRA → DAŇOVÝ DOKLAD K ZAPLATENEJ ZÁLOHE → OSTRÁ FAKTÚRA (hodnota PF = hodnota DF)**

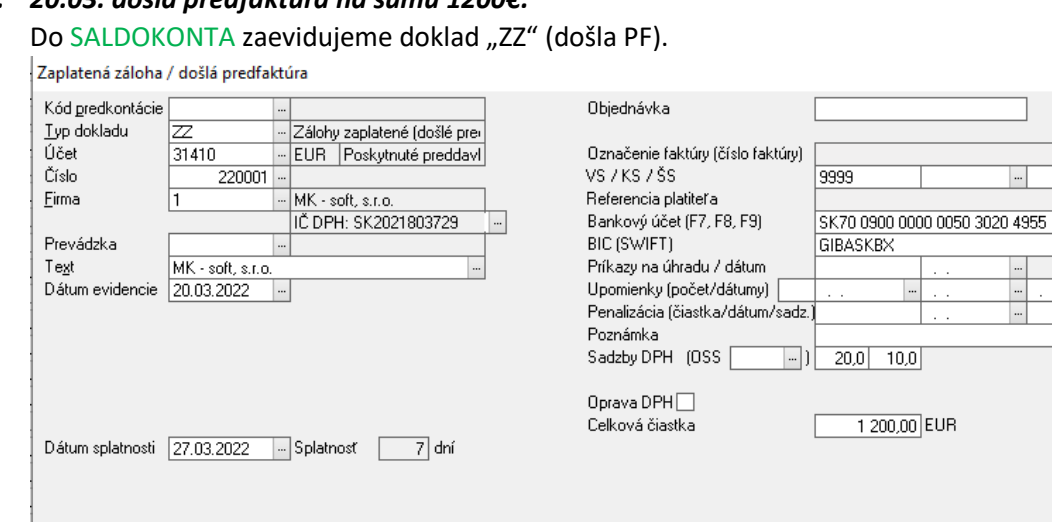

 $\times$ G

Inkaso

# *1. 20.03. došla predfaktúra na sumu 1200€.*

Týmto dokladom sa ešte nezaúčtuje žiaden obrat na účet *31410*.

#### *2. 21.03. úhrada predfaktúry 1200€*

V ÚČTOVNOM DENNÍKU zaevidujeme doklad "B" (bankový doklad), resp. "P" (pokladničný doklad).

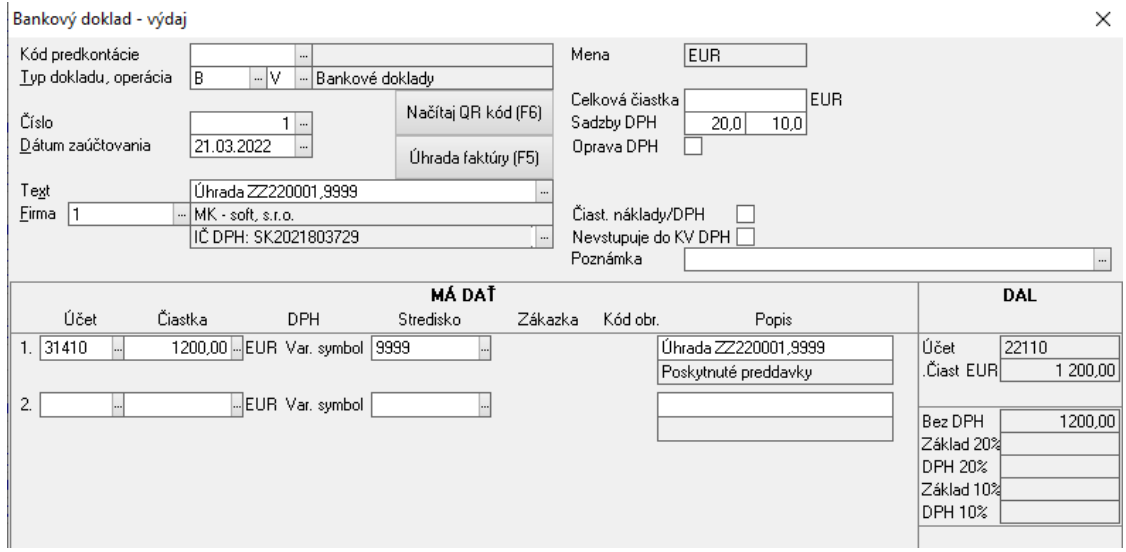

Úhrada ZZ v Účtovnom denníku cez tlačidlo – *Úhrada faktúry (F5)*.

Až zaevidovaním tohto dokladu vznikne obrat na účtoch *31410 / 22110* v sume 1200€.

### *3. K splneniu dodávky NEDOŠLO do konca mesiaca, preto dodávateľ vystavil "daňový doklad k prijatej platbe" s dátumom dodania 21.03.*

Do SALDOKONTA zaevidujeme doklad "FDZ" (daňový doklad k prijatej platbe).

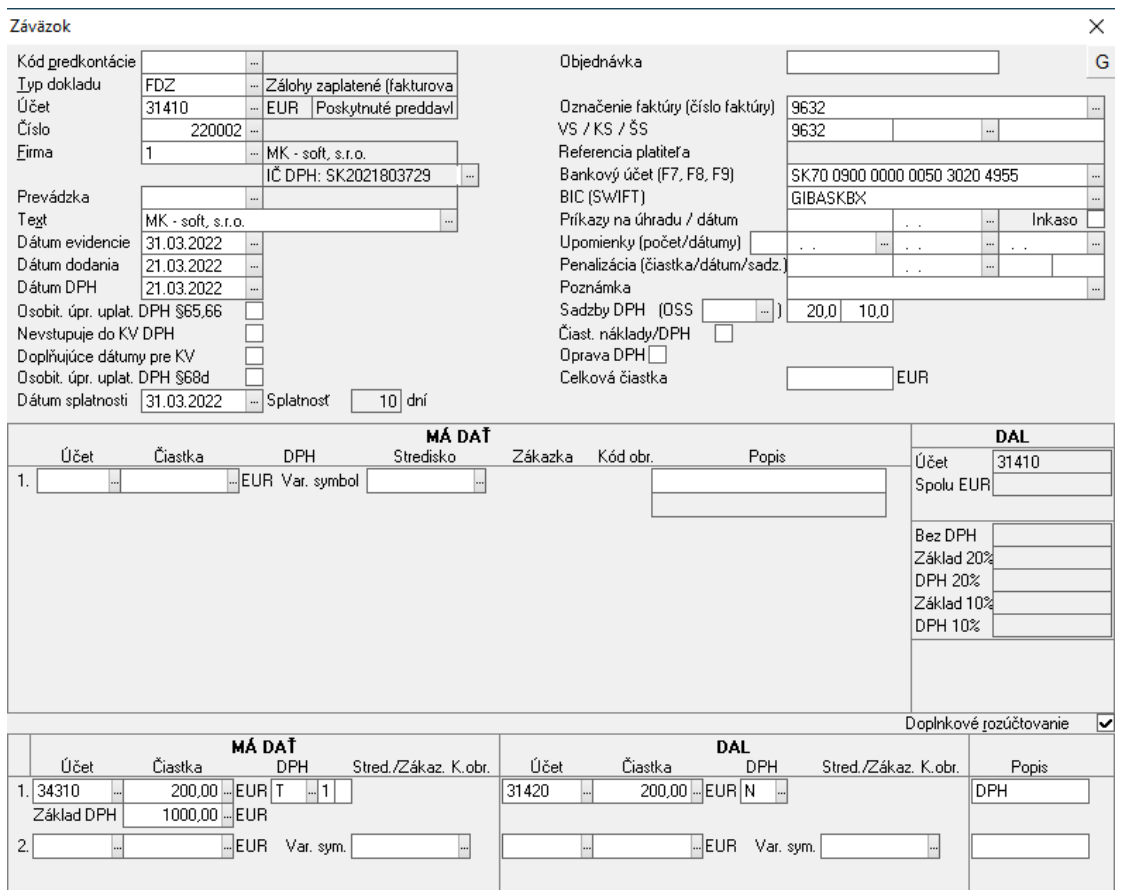

Cez "doplnkové rozúčtovanie" zaúčtujeme obraty na účtoch *34310 / 31420* v sume 200€. Na účet 343 naúčtujeme hodnotu DPH (200€), použijeme kód DPH "T", uvedieme základ dane 1000€. Účet *31420* musí byť mať nastavené nesaldokontné využitie. Zaevidovaním tohto dokladu vznikne aj záznam v okne EVIDENCIA DPH.

4. K splneniu dodávky došlo nasledujúci mesiac (apríl), ostrá "vyúčtovacia" faktúra prišla 05.04. *na sumu 1200€.*

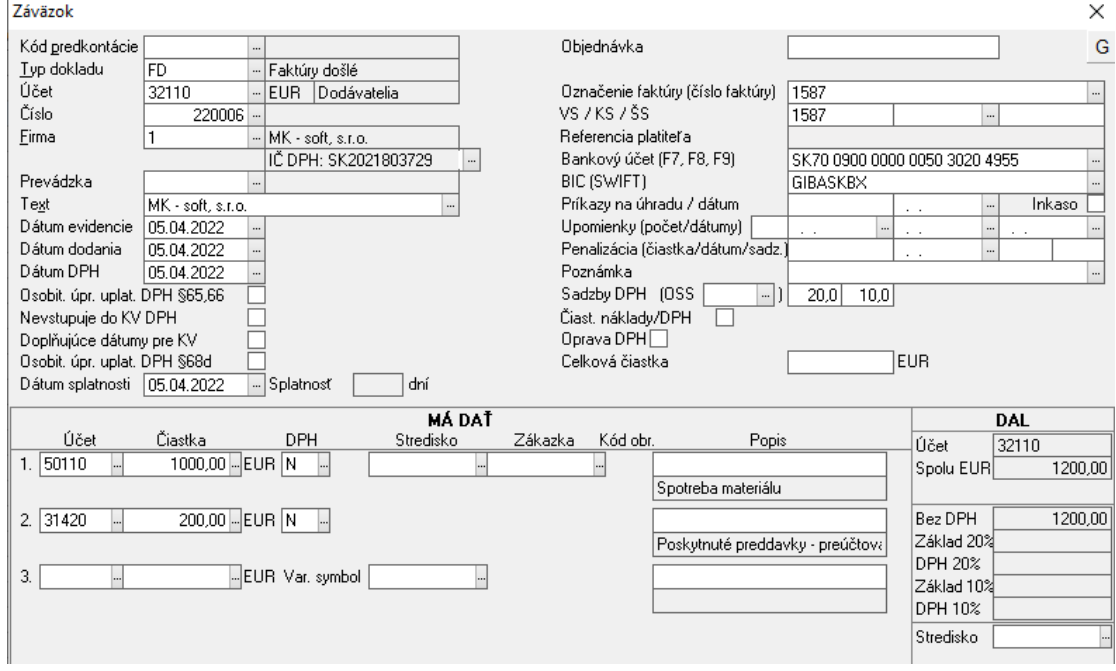

Do SALDOKONTA zaevidujeme doklad "DF" (došla faktúra).

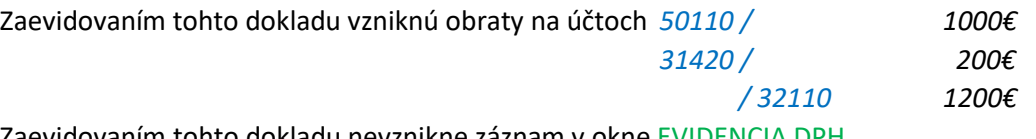

Zaevidovaním tohto dokladu nevznikne záznam v okne EVIDENCIA DPH.

*5.* V SALDOKONTE spustíme funkciu *Párovanie/kompenzácia (Alt + Z)*. Spárujeme predfaktúru s došlou faktúrou. V ÚČTOVNOM DENNÍKU vznikne záznam – "I" (interný doklad) a obrat na účtoch *32110 / 31410* v sume 1200€.

### **C: DOŠLA PREDFAKTÚRA → DAŇOVÝ DOKLAD K ZAPLATENEJ ZÁLOHE → OSTRÁ FAKTÚRA (hodnota PF 1200€ < hodnota DF 1500€)**

#### *1. 20.03. došla predfaktúra na sumu 1200€.*

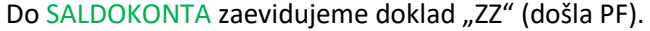

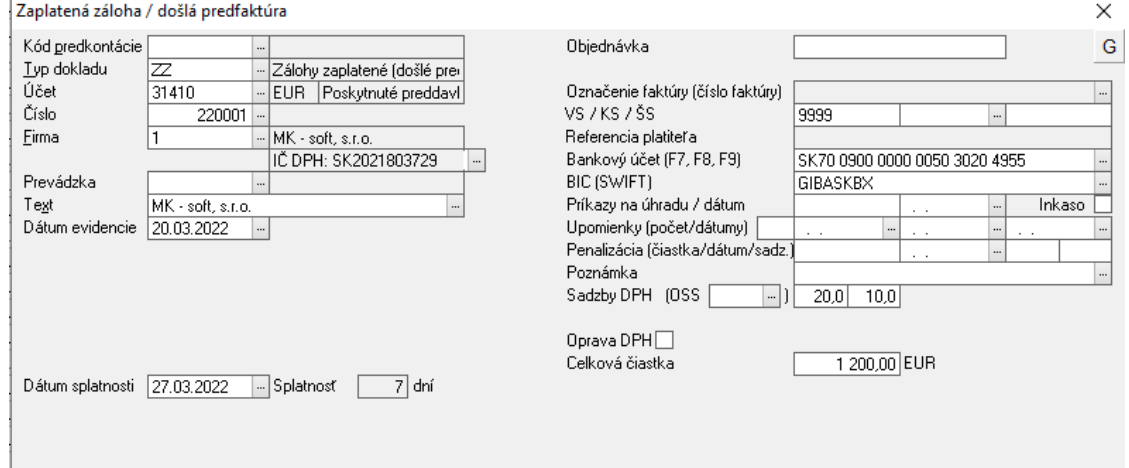

Týmto dokladom sa ešte nezaúčtuje žiaden obrat na účet *31410*.

#### *2. 21.03. úhrada predfaktúry 1200€*

V ÚČTOVNOM DENNÍKU zaevidujeme doklad "B" (bankový doklad), resp. "P" (pokladničný doklad).

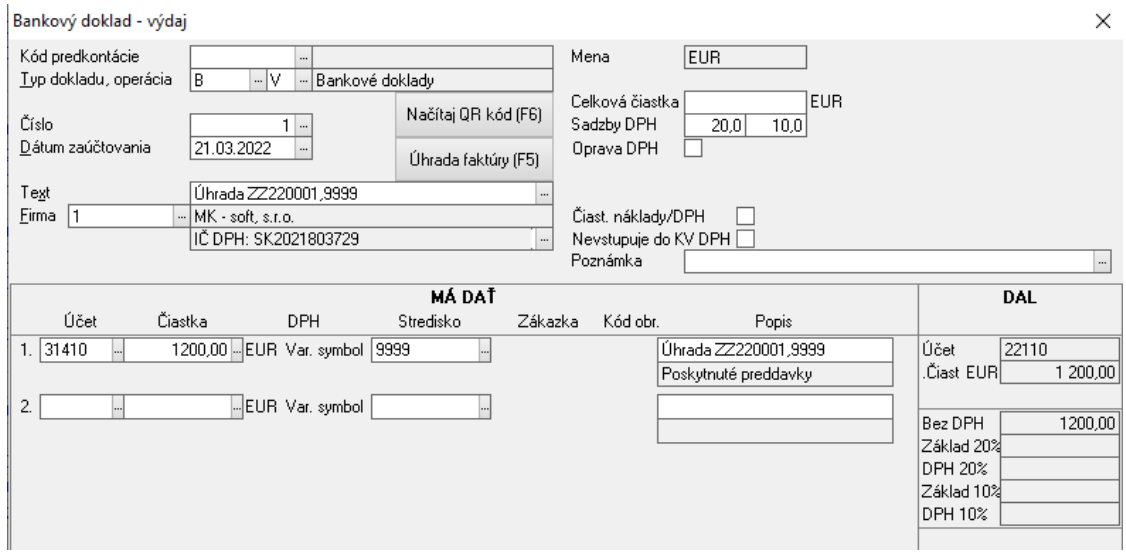

Úhrada ZZ v Účtovnom denníku cez tlačidlo – *Úhrada faktúry (F5)*.

Až zaevidovaním tohto dokladu vznikne obrat na účtoch *31410 / 22110* v sume 1200€.

# *3. K splneniu dodávky NEDOŠLO do konca mesiaca, preto dodávateľ vystavil "daňový doklad k prijatej platbe" s dátumom dodania 21.03.*

Do SALDOKONTA zaevidujeme doklad "FDZ" (daňový doklad k prijatej platbe).

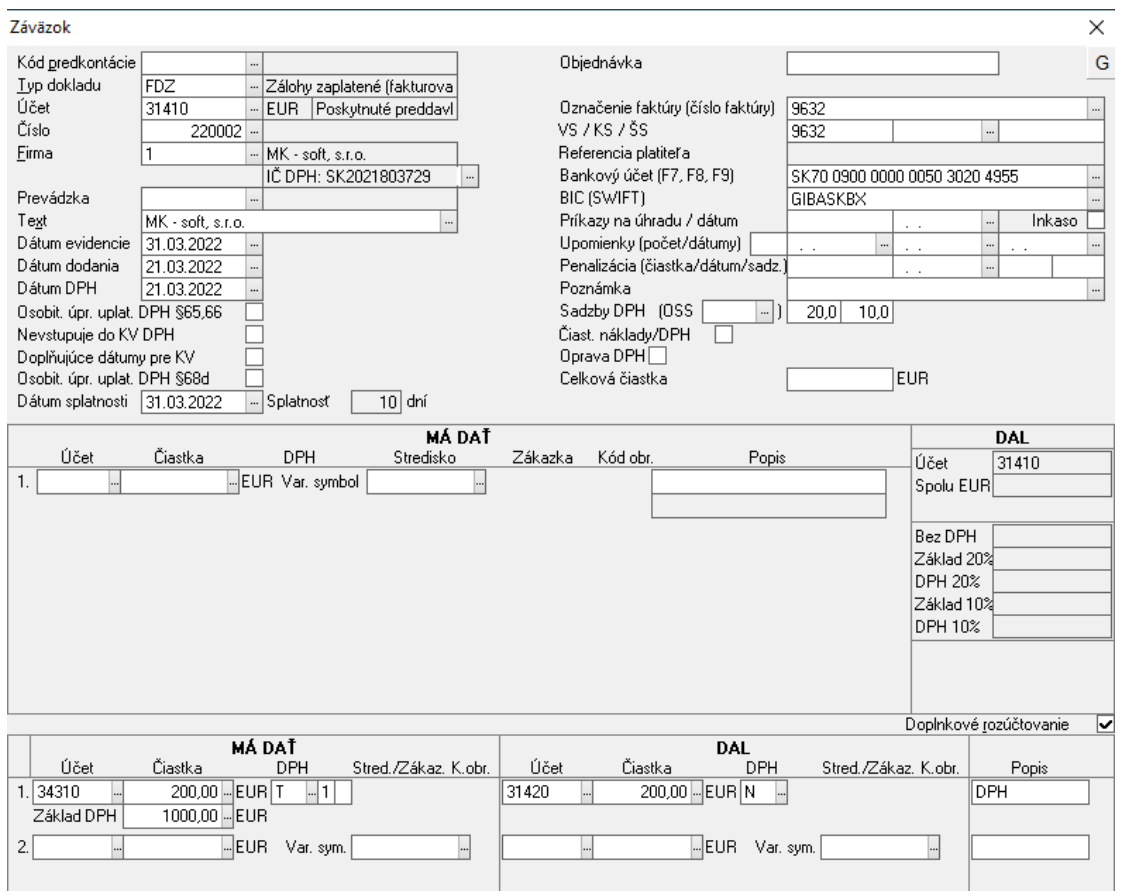

Cez "doplnkové rozúčtovanie" zaúčtujeme obraty na účtoch 34310 / 31420 v sume 200€. Na účet 343 naúčtujeme hodnotu DPH (200€), použijeme kód DPH "T", uvedieme základ dane 1000€. Účet *31420* musí byť mať nastavené nesaldokontné využitie. Zaevidovaním tohto dokladu vznikne aj záznam v okne EVIDENCIA DPH.

# 4. K splneniu dodávky došlo nasledujúci mesiac (apríl), ostrá "vyúčtovacia" faktúra prišla 05.04. *na sumu 1500€.*

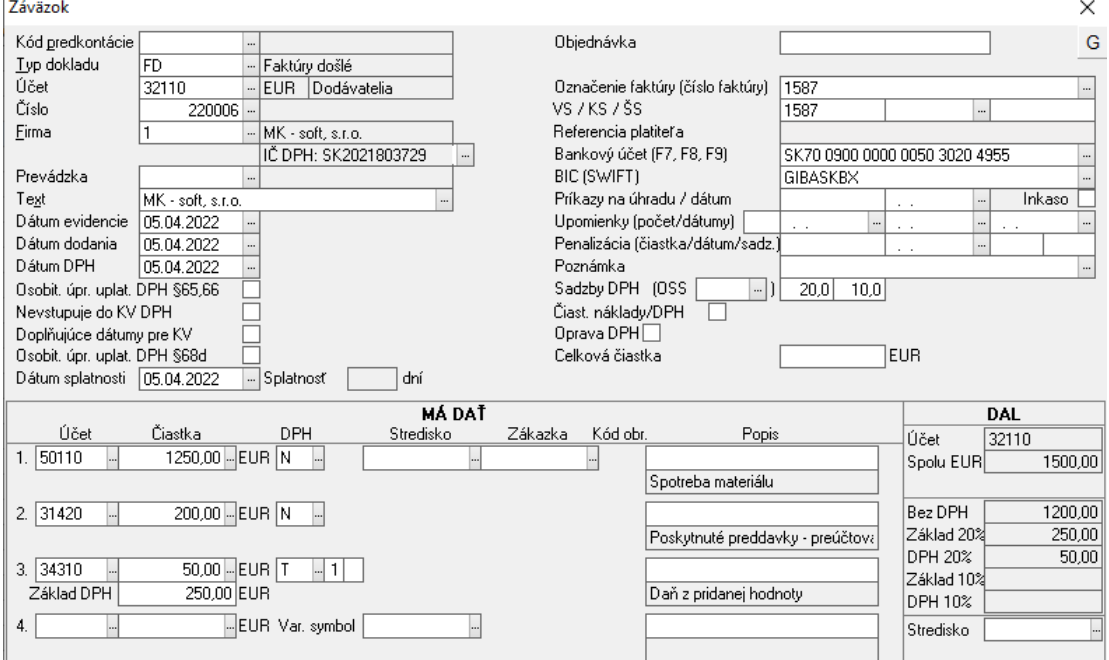

Do SALDOKONTA zaevidujeme doklad "DF" (došla faktúra).

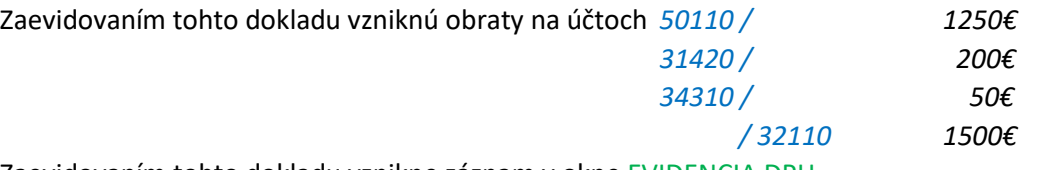

Zaevidovaním tohto dokladu vznikne záznam v okne EVIDENCIA DPH.

- *5.* V SALDOKONTE spustíme funkciu *Párovanie/kompenzácia (Alt + Z)*. Spárujeme predfaktúru s došlou faktúrou. V ÚČTOVNOM DENNÍKU vznikne záznam – "I" (interný doklad) a obrat na účtoch *32110 / 31410* v sume 1200€. Na došlej faktúre ešte stále ostáva nedoplatok 300€.
- 6. V ÚČTOVNOM DENNÍKU zaevidujeme doklad "B" (bankový doklad), resp. "P" (pokladničný doklad), ktorým uhradíme zvyšnú časť faktúry, t.j. nedoplatok 300€.